# Introduction to C++

Homework Assignment

Concepts
rvalues and Ivalues

Programming Standards

Ioday's Exercise

### Introduction to C++

A Basic Program

01/15/2009

Today's Exercise

### Kill Leftover VNC Sessions

Connect to comphy.fsu.edu:#: ("#" is your vnc port number)

- Check your vncserver(s)
  - If a vncserver is up and running there should be a file called ~/.vnc/comphy.fsu.edu:#.pid
- On comphy, run the command
   "ps -aux | grep vnc"
   and look for your user name
   (or type "ps aux | grep vnc | grep <username>")

### **Outline**

#### Homework Assignment

Fundamental Concepts rvalues and Ivalues

Programming Standards

Exercise

- 1 Homework Assignment
- 2 Fundamental Concepts rvalues and Ivalues
- 3 Programming Standards
- 4 Today's Exercise

Today's Exercise

# Homework Assignment

- Hopefully, you have read Chapter 3 & 4!!
  - Introduction to Computer and Software Architecture
  - Fundamental C++ Concepts
- Assignments of Chapters 3 & 4
  - See handout!
  - Due Tuesday, January 20
    - → Hand in a paper copy

### **Outline**

Homework Assignment

Fundamental Concepts rvalues and Ivalues

Programmin Standards

Exercise

- 1 Homework Assignment
- 2 Fundamental Concepts rvalues and Ivalues
- 3 Programming Standards
- 4 Today's Exercise

Today's Exercise

# Tokens, Names, and Keywords

```
# include <iostream.h>
main() {
   int var = 4;
   var = var + 1;
   cout << endl << var;
}</pre>
```

- A program is read as a sequence of characters called tokens: a-z, A-Z, 0-9, and punctuation characters.
- A word or name is a sequence of tokens terminated by whitespace.
- 3 A reserved keyword is a word, such as int or cout, for which the compiler has a special interpretation.

# **Expressions and Statements**

```
# include <iostream.h>
main() {
   int var = 4;
   var = var + 1;
   cout << endl << var;
}</pre>
```

- A segment of code in C++ that is terminated by a semicolon is called a statement.
- Preprocessor directives begin with a # sign and are not terminated by a semicolon.
- 3 A statement is composed of one or more valid expressions separated by operators (+, -, \*, /, <<):</p>
  - 13; is valid statement
  - a = b + 3; "expression"

### **Declarations and Definitions**

```
# include <iostream.h>
main() {
   int var = 4; This is a definition and includes a declaration.
   var = var + 1;
   cout << endl << var;
}</pre>
```

### **Declarations and Definitions**

```
# include <iostream.h>
main() {
   int var = 4;
   int var = 4;   Compiler error, "var" can only be defined once!
   var = var + 1;
   cout << endl << var;
}</pre>
```

### **Declarations and Definitions**

```
# include <iostream.h>
extern int var; But var can be declared more often!
program() {
}
```

Fundamental Concepts

Programming Standards

Today's Exercise

### **Declarations and Definitions**

```
# include <iostream.h>
main() {
    int var = 4;
    var = 10;    Not a definition, does not allocate new memory.
    var = var + 1;
    cout << endl << var;
}</pre>
```

Today's Exercise

### rvalues and Ivalues

The term *rvalue* refers to a data value that is stored at some address in memory. An *rvalue* is an expression that cannot have a value assigned to it. Both a literal constant and a variable can serve as an *rvalue*. When an *lvalue* appears in a context that requires an *rvalue*, the *lvalue* is implicitly converted to an *rvalue*.

```
# include <iostream.h>
main() {
    int var = 4;
    var = var + 1;
    cout << endl << var;
}</pre>
```

Concepts
rvalues and Ivalues

#### Programming Standards

Today's Exercise

- 1 Homework Assignment
- 2 Fundamental Concepts rvalues and Ivalues
- 3 Programming Standards
- 4 Today's Exercise

Concepts
rvalues and Ivalues

## Programming Standards

Today's Exercise

# Formatting Conventions and Comments

```
Comments: /* ... */ or //
  // What does this program do?
  // Author:
  // Creation Date:
  # include <iostream.h>
  main() {
      int var = 4:
     var = var + 1:
      cout ≪ endl ≪ var:
```

- Prolog
- 2 Section explanation
- 3 Interpretation of significant code

Exercise

# Formatting Conventions and Comments

Comments: /\* ... \*/ or //

### 4.10 Conventions ("The 10 Formatting Commandments"):

- Descriptive variable or function names: numberOfGridPoints
- Spaces to the right and left of binary operators: i = j + -10
- ...
- Blank lines should be used between different program units.
- Function arguments should begin with a small a.
- ...
- All letters of global constants should be capitalized.

Fundamental Concepts rvalues and Ivalues

Programmin Standards

Today's Exercise

- 1 Homework Assignment
- 2 Fundamental Concepts rvalues and Ivalues
- 3 Programming Standards
- 4 Today's Exercise

Fundamental Concepts rvalues and Ivalues

Programmin Standards

Today's Exercise

# Programming Standards & Simple Data Plots

### Sierpinski's Carpet

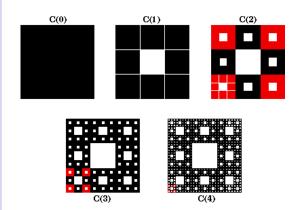

Fundamental Concepts rvalues and Ivalues

Programming Standards

Today's Exercise

# Programming Standards & Simple Data Plots

## Sierpinski's Carpet

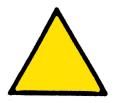

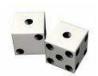

- 1 Select a starting point in the triangle
- Randomly choose a vertex
- 3 Make new point halfway to vertex
- 4 Repeat from "2"

Concepts
rvalues and Ivalues

Programmin Standards

Today's Exercise

# **Program Building & Running**

### **Programming and Compiling**

```
[<user>@comphy ~]$ emacs sierpinski.cc & [<user>@comphy ~]$ g++ -Wall -pedantic sierpinski.cc -o sierpinski
```

#### **Executing Program**

```
[<user>@comphy ~]$ sierpinski
0.5 0
0.25 0
0.125 0
...
```

[<user>@comphy ~]\$ sierpinski > sierpinski.dat

# Plotting with Gnuplot

```
[<user>@comphy ~]$ gnuplot
gnuplot> plot "sierpin.dat" with points ps 0.1
```

### Saving graph output in gnuplot

```
gnuplot> set output "sierpin.pbm"
gnuplot> set terminal pbm color
```

gnuplot> set terminal x11

gnuplot> quit

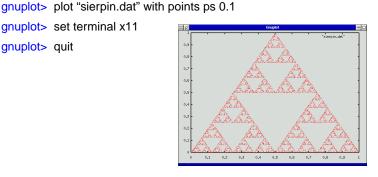